## Штрих-М (весы)

- [Настройка весов](#page-0-0)
- [Параметры подключения весов](#page-0-1)

Драйвер используется для подключения к кассе весов, работающих по протоколу Штрих-М.

## <span id="page-0-0"></span>Настройка весов

Настройка прикассовых весов осуществляется через [менеджер оборудования.](https://docs.artix.su/pages/viewpage.action?pageId=27532144)

Для подключения весов в списке драйверов выберите весы Штрих-М и сохраните их в списке устройств.

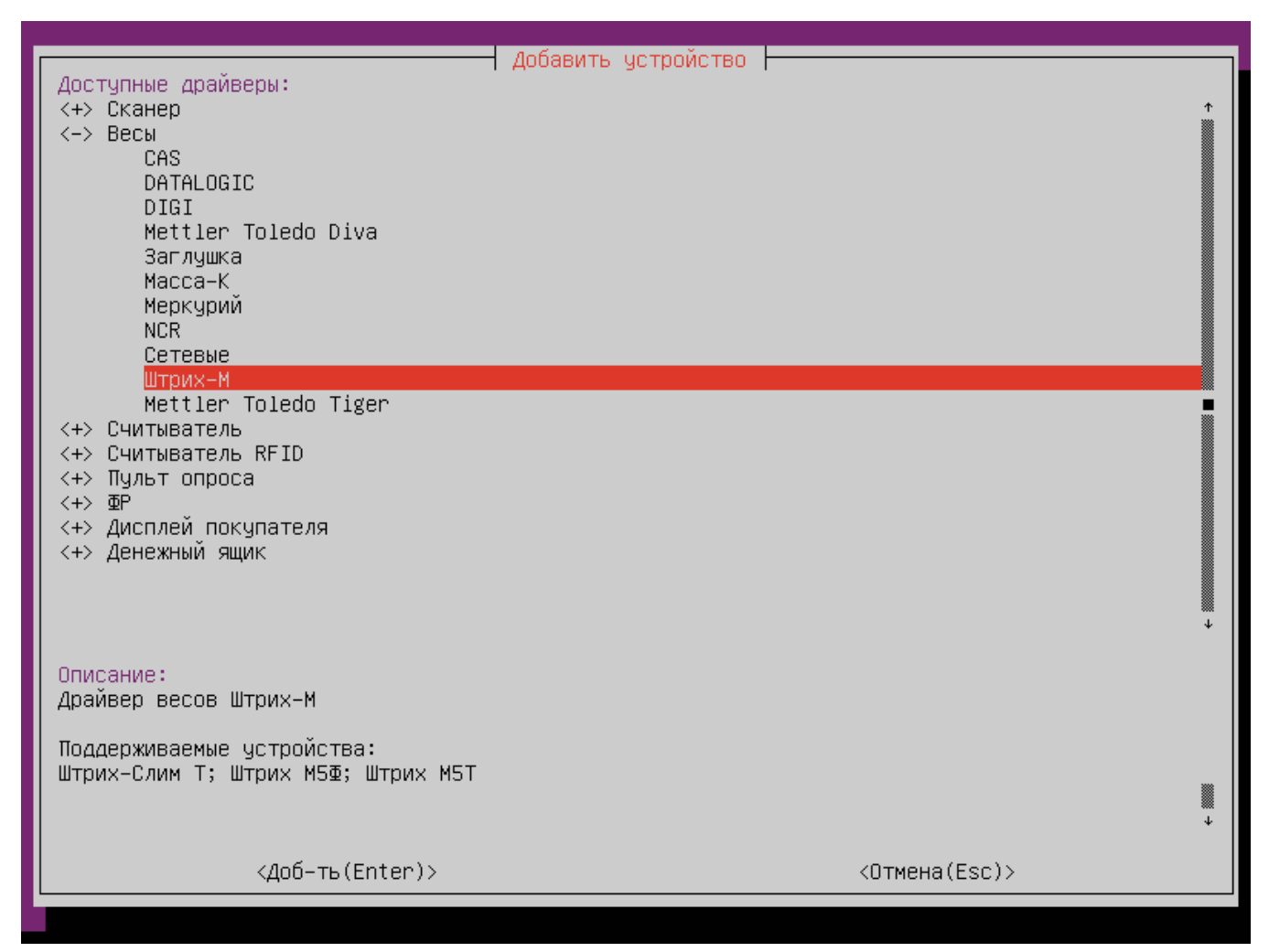

<span id="page-0-1"></span>Параметры подключения весов

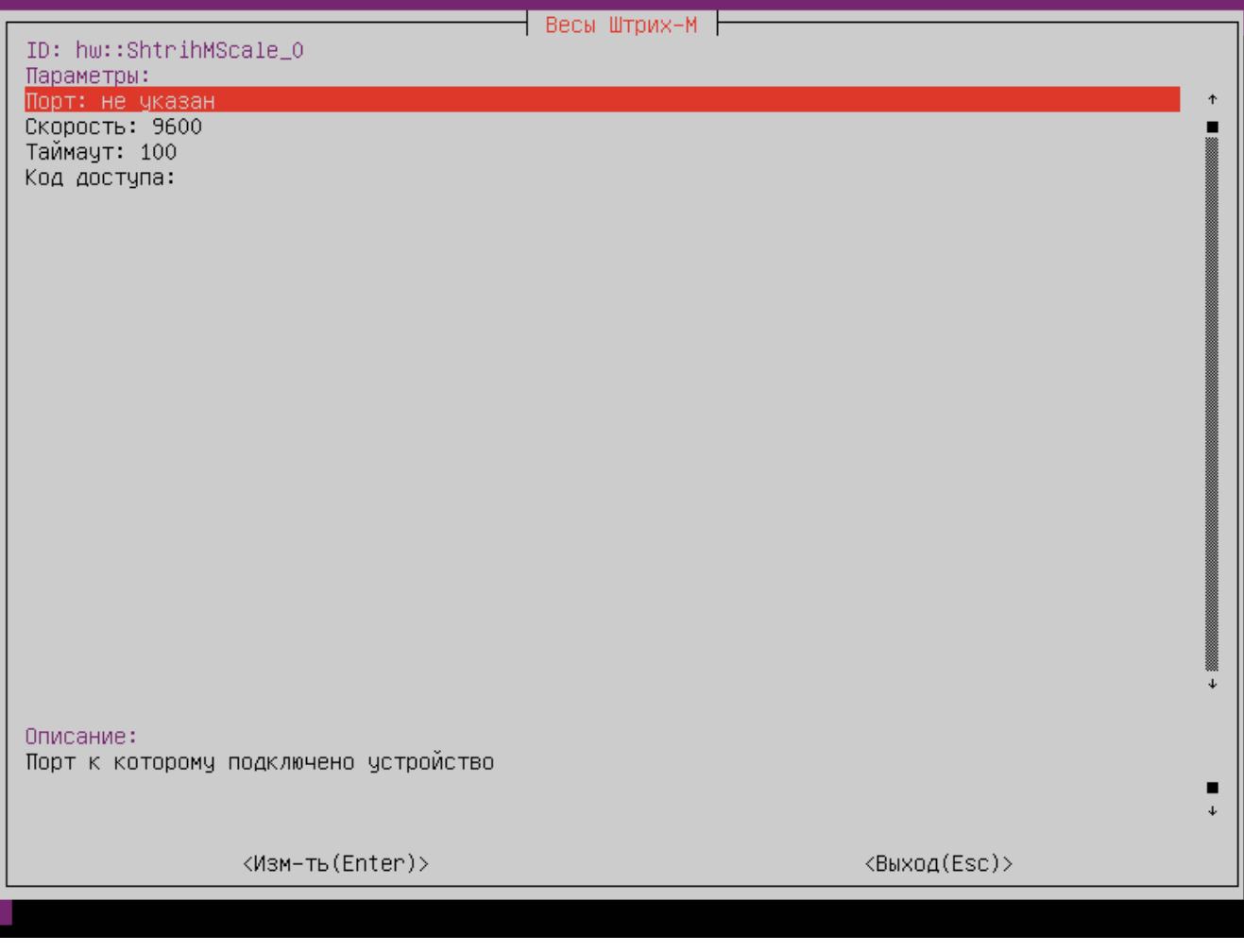

Порт – порт, к которому подключается устройство. Порт может быть выбран из списка или задан вручную.

Скорость – скорость передачи данных. Скорость может быть выбрана из списка или задана вручную.

**• Таймаут** – максимальное время ожидания ответа от устройства в миллисекундах.

Код доступа – пароль администратора, используемый при отправке команд.